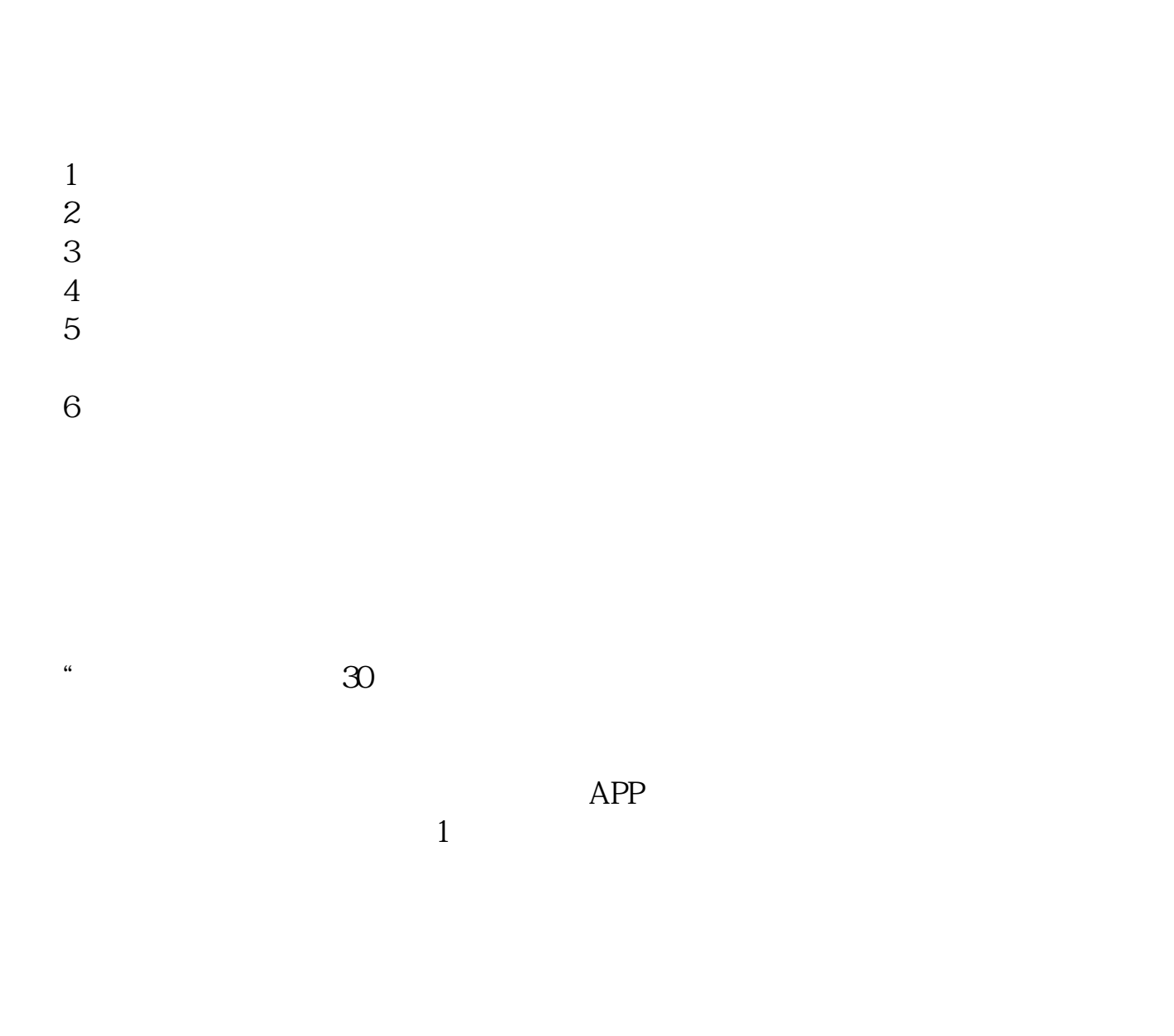

**股票开户一般要多久\_\_股票开户简单吗 大概需要多长时间-**

 $2<sub>o</sub>$ 

 $930$   $1500$  (

 $3$  (expected by  $($ 

 $15$  and  $15$  and  $15$  and  $15$  and  $15$  and  $15$  and  $15$  and  $15$  and  $15$  and  $15$  and  $15$  and  $15$  and  $15$  and  $15$  and  $15$  and  $15$  and  $15$  and  $15$  and  $15$  and  $15$  and  $15$  and  $15$  and  $15$  and  $15$  and  $15$   $4$ 

 $9 \quad 00 \qquad 16 \quad 00$ 

 $\infty$ 

, which is a constant  $\infty$  .

 $2\,$ 

 $\sim$ 

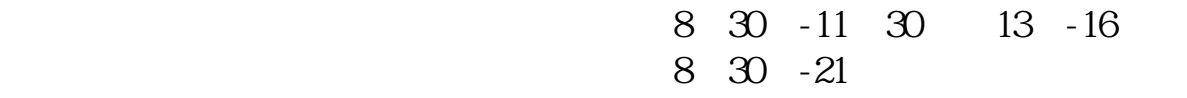

 $1$  $2<sub>0</sub>$  $3 \nightharpoonup$  $4\,$  $5$ 

 $6\hskip 1.5cm$ 

**九、在网上开股票帐户需要多久才发短信通知成功了?**

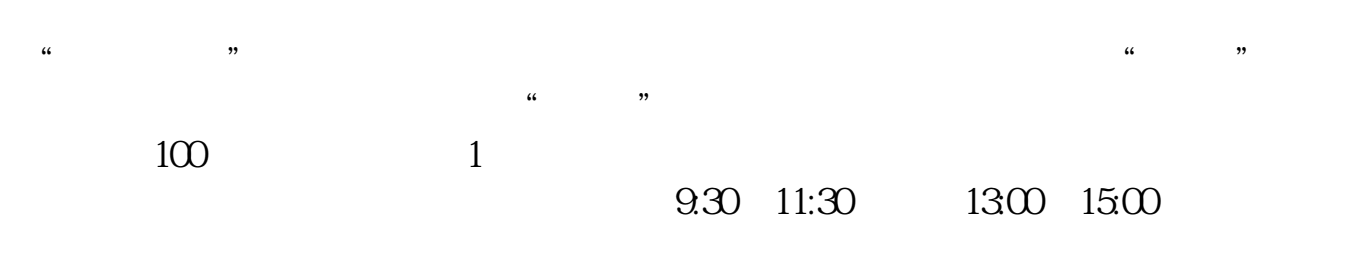

 $90\%$  50%  $-100\%$ 

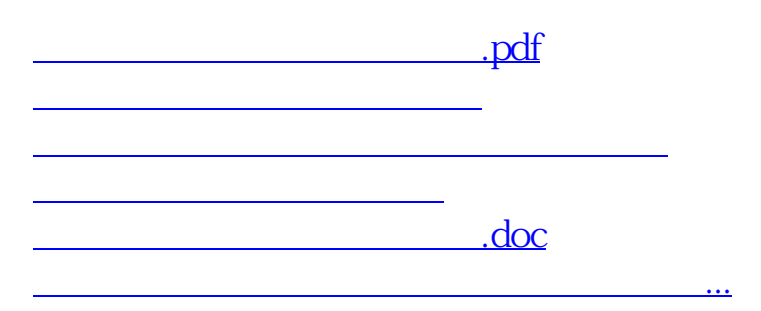

https://www.gupiaozhishiba.com/book/5121.html